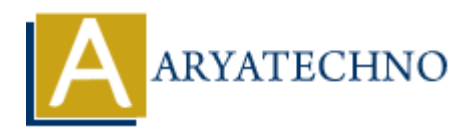

# **React - Hooks**

Topics : React <sub>IS</sub> **Written on** [January 03, 2024](https://www.aryatechno.com/topics/)

React Hooks are functions that allow you to use state and other React features in functional components. They were introduced in React version 16.8 to provide a more convenient way to work with state and side effects in functional components, eliminating the need for class components in many cases.

Here are some commonly used React Hooks:

#### **1. useState:**

useState allows you to add state to functional components. It returns an array with two elements: the current state value and a function to update the state.

import React, { useState } from 'react';

```
function Example() {
const [count, setCount] = useState(0);
```

```
return (
<div>
< p >Count: {count}< p >\text{Substituting } s = \{() = s \cdot \text{setCount}(count + 1)\} > \text{Increment} < \text{button}\langlediv>);
}
                On January 05, 2024<br>
Doks are functions that allow you to use state and other React features in functional<br>
ARTS. They were introduced in React version 16.8 to provide a more convenient way<br>
each side effects in function
```
#### **2. useEffect:**

useEffect is used for side effects in functional components. It can replace lifecycle methods in class components.

import React, { useState, useEffect } from 'react';

```
function Example() {
const [data, setData] = useState([);
```

```
useEffect(() \Rightarrow {
// Fetch data or perform side effects here
// This function will run after every render
fetchData();
}, []); // The empty dependency array means this effect runs once after the initial render
```

```
return (
\langlediv\rangle{/* Render UI based on the data */}
\langlediv>);
}
```
### **3. useContext:**

useContext allows you to subscribe to React context without introducing nesting.

import React, { useContext } from 'react'; import MyContext from './MyContext';

```
function Example() {
const contextValue = useContext(MyContext);
```

```
return (
<div>
{/* Use the context value */}
\langlediv\rangle);
}
```
### **4. useReducer:**

useReducer is a hook for managing more complex state logic. It is often preferable to useState when the next state depends on the previous one.

import React, { useReducer } from 'react';

```
const initialState = \{ count: 0 \};function reducer(state, action) {
switch (action.type) {
case 'increment':
return { count: state.count + 1 };
default:
return state;
}
}
function Example() {
const [state, dispatch] = useReducer(reducer, initialState);
return (
<div><p>Count: {state.count}</p>
\text{Sub}(\{ \text{typ}, \text{typ}, \text{\langlediv>);
}
                  Material (interpret) (interpret) (interpret)<br>
Ary Context from './MyContext';<br>
Example() {<br>
IntextValue = useContext(MyContext);<br>
<br>
According the context value */}<br>
<br>
According the context value */}<br>
<br>
According to the pre
```
## **5. useCallback and useMemo:**

useCallback and useMemo are used to optimize performance by memoizing functions and values.

import React, { useState, useCallback, useMemo } from 'react';

```
function Example() {
const [count, setCount] = useState(0);const increment = useCallback(() => {
setCount(count + 1);}, [count]); // Re-created only if count changes
const doubledValue = useMemo(() => count * 2, [count]); // Recalculated only if count changes
return (
\langlediv\rangle<p>Count: {count}</p>
<p>Doubled: {doubledValue}</p>
<button onClick={increment}>Increment</button>
\langlediv>);
Second Counter 1, Ary<br>
Scount Hotel Counter Ary at the second () => count * 2, [count]); // Recalculated only if count change<br>
return (<br>
xip><br>
xp>Doubled: (doubledValue) </p><br>
xp>Doubled: (doubledValue) </p><br>
xp>Doubled: (
```

```
}
```